# **4.4 Activity Enrolment**

#### **WHEN TO USE:**

- $\triangleright$  When a Client Connect user wishes to enrol to activities, e.g. briefing sessions, seminars, etc. hosted by HKEX through Client Connect.
- $\triangleright$  This function is available at anytime.

### **ABOUT THIS eSERVICE:**

- This function is available to Business users granted with the access rights EU\_CompanyAdministration for HKSCC/HKCC/SEOCH Participants, HKSCC Designated Banks, HKSCC Clearing Agency Participants. It is also available for Business users of SEHK Participants, SEHK Options Trading Exchange Participants, HKFE Participants, ETP Unit Trust Manager/Trustee, Share Registrars and System Vendors.
- $\triangleright$  When a new activity is created, entitled users will receive email and dashboard notifications. It can also be accessed via the Events tab in the Client Connect dashboard.
- $\triangleright$  Users will also receive email notifications on when successfully enroled to or withdrawn from an event.
- $\triangleright$  If there is a restriction on the maximum number of registrants per company, the registrants within the limit normally will be enroled and remaining will be waitlisted.
- $\triangleright$  Events will be stored for 13 months after event date and reports will be stored for 7 years.

### **SAMPLE UX:**

The **REGISTER** button will be available to users who are entitled to enrol to the activity.

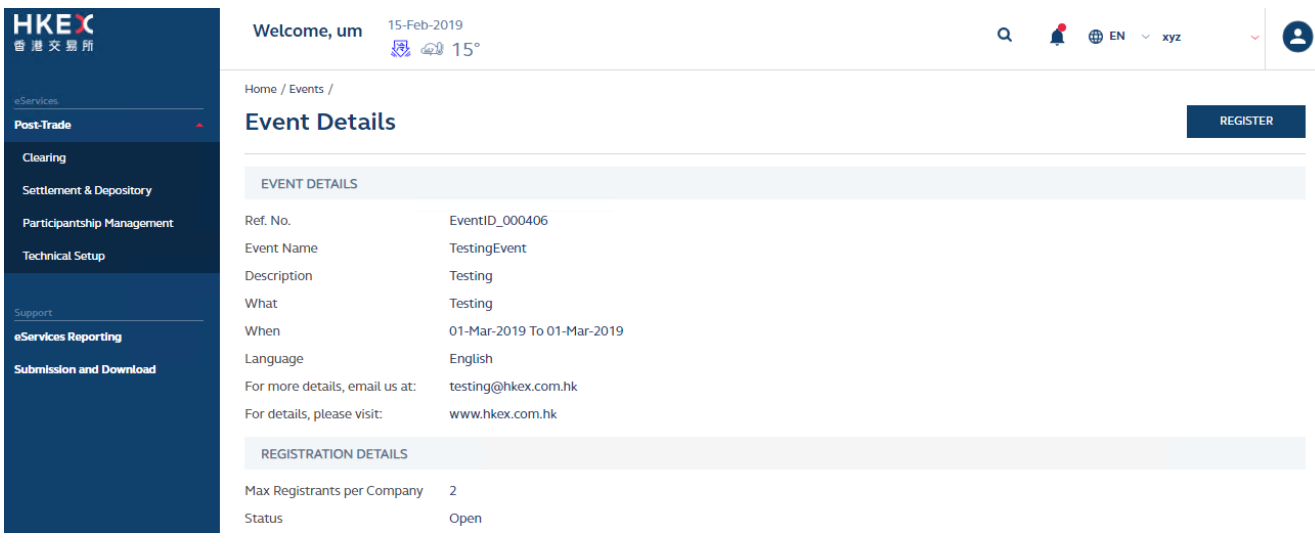

Uesr can enter registrant details and answer the questionnaires if applicable.

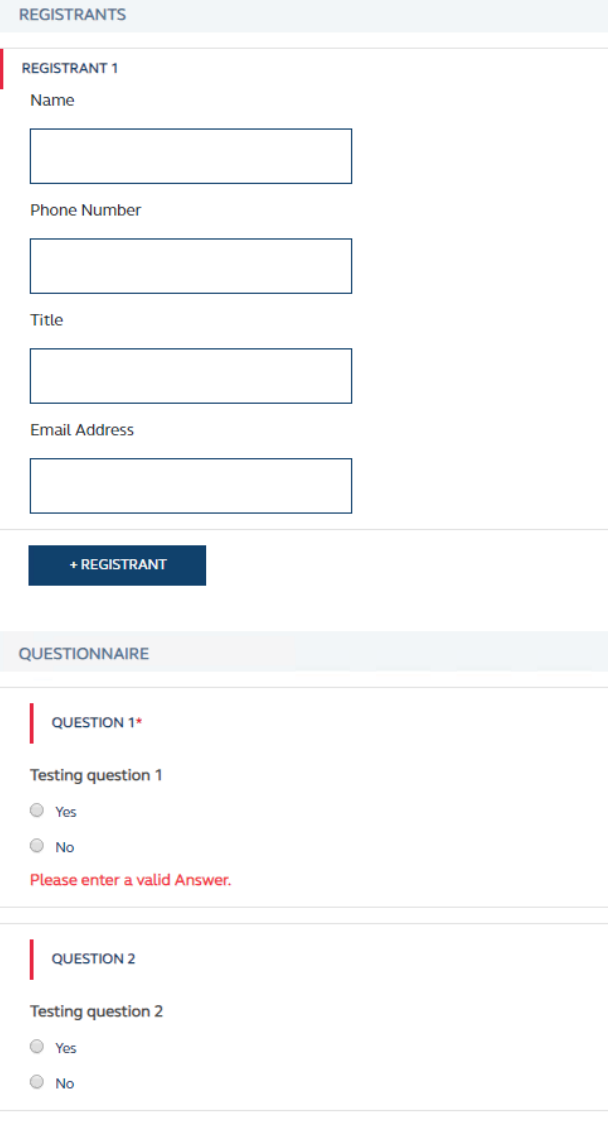

## **FIELDS HIGHLIGHTS:**

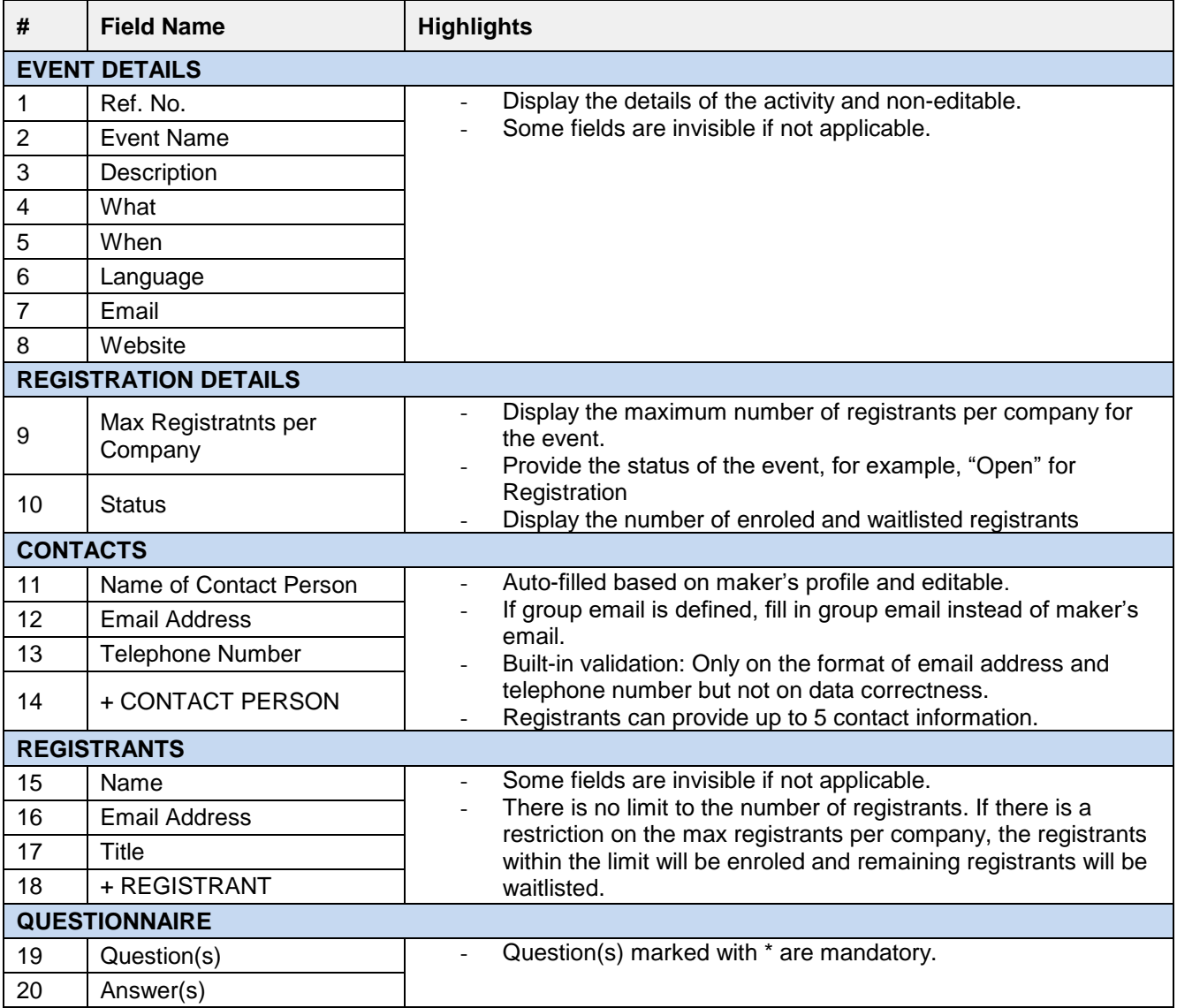